## Capítulo 6

# **Diagonalización de matrices**

## 6.1 Proceso de diagonalización

La mayoría de los cálculos que podemos efectuar con matrices cuadradas se simplifican extraordinariamente si las matrices con las que trabajamos son diagonales. As´ı por ejemplo tenemos:

1. 
$$
\begin{pmatrix} a_1 & a_2 & & \\ & a_2 & & \\ & & \ddots & \\ & & & a_n \end{pmatrix} \cdot \begin{pmatrix} b_1 & & & \\ & b_2 & & \\ & & \ddots & \\ & & & b_n \end{pmatrix} = \begin{pmatrix} a_1 \cdot b_1 & & & \\ & a_2 \cdot b_2 & & \\ & & \ddots & \\ & & & a_n \cdot b_n \end{pmatrix}.
$$
  
\n2.  $\begin{pmatrix} a_1 & & & \\ & a_2 & & \\ & & \ddots & \\ & & & a_n \end{pmatrix} = a_1 \cdot a_2 \cdot \cdots \cdot a_n.$   
\n3.  $\begin{pmatrix} a_1 & & & \\ & a_2 & & \\ & & \ddots & \\ & & & a_n \end{pmatrix}^{-1} = \begin{pmatrix} a_1^{-1} & & & \\ & a_2^{-1} & & \\ & & \ddots & \\ & & & a_n^{-1} \end{pmatrix}.$   
\n4.  $\begin{pmatrix} a_1 & & & \\ & a_2 & & \\ & & \ddots & \\ & & & a_n \end{pmatrix}^k = \begin{pmatrix} a_1^k & & & \\ & a_2^k & & \\ & & \ddots & \\ & & & a_n^k \end{pmatrix}.$ 

Será interesante, por tanto, disponer de métodos que permitan obtener formas diagonales para una matriz cualquiera. De especial importancia es el c´alculo de potencias de una matriz cuadrada. Ya hemos visto ejemplos de c´omo estas potencias intervienen en fen´omenos iterativos que dependen de una matriz de transición. En estos casos, los conceptos que vamos a introducir permitirán explicar además distintos aspectos de este tipo de fenómenos relacionados con la existencia de ciertos estados de estabilidad. Finalmente introduciremos técnicas que permiten estudiar la tendencia para iteraciones futuras en modelos con potencias matriciales.

En primer lugar estableceremos lo que entendemos por diagonalizar una matriz. Puesto que, dada una matriz A cualquiera, pretendemos efectuar sobre ella las operaciones matriciales que hemos enumerado, dicho proceso de diagonalización debe permitir transformar  $A$  en una matriz diagonal  $D$ ,

$$
\underbrace{A}_{\text{Matriz cualquiera}} \xrightarrow{\text{diagonalización}} \underbrace{D}_{\text{Matriz diagonal}},
$$

de manera que podamos recuperar para A las operaciones que de forma más sencilla realicemos sobre D. Veamos pues la definición que damos para diagonalización.

**Definición 1.** *Dada*  $A \in \mathcal{M}_n$ , decimos que es una matriz diagonalizable si existe  $C \in \mathcal{M}_n$  *regular tal que la matriz*

$$
D = C^{-1} \cdot A \cdot C
$$

*es una matriz diagonal. En tal caso diremos que la matriz* C *diagonaliza a la matriz* A *y la llamaremos matriz de paso.*

Hemos de ver ahora que esta definición efectivamente nos permite realizar operaciones sobre la diagonalización D que luego podremos aprovechar para la matriz A. En primer lugar, para el determinante tenemos que

$$
|D| = |C^{-1} \cdot A \cdot C| = |C^{-1}| \cdot |A| \cdot |C| = |C|^{-1} \cdot |A| \cdot |C| = |A|
$$

y por tanto el determinante de  $D$  y  $A$  coinciden. Además

$$
D = C^{-1} \cdot A \cdot C \Rightarrow A = C \cdot D \cdot C^{-1}
$$

y entonces

$$
A^{2} = (C \cdot D \cdot C^{-1}) \cdot (C \cdot D \cdot C^{-1}) = C \cdot D^{2} \cdot C^{-1},
$$
  
\n
$$
A^{3} = A^{2} \cdot A = (C \cdot D^{2} \cdot C^{-1}) \cdot (C \cdot D \cdot C^{-1}) = C \cdot D^{3} \cdot C^{-1},
$$
  
\n
$$
A^{4} = A^{3} \cdot A = (C \cdot D^{3} \cdot C^{-1}) \cdot (C \cdot D \cdot C^{-1}) = C \cdot D^{4} \cdot C^{-1}
$$

pudiéndose repetir este proceso indefinidamente. En resumen, hemos demostrado así la siguiente:

**Propiedades 2.** *Sea*  $A \in \mathcal{M}_n$  *una matriz diagonalizable tal que* 

$$
D = C^{-1} \cdot A \cdot C,
$$

*donde*  $C, D \in \mathcal{M}_n$ , siendo D *una matriz diagonal y C una matriz regular. Entonces:* 

- *i*)  $|A| = |D|$ *.*
- *ii)*  $A^n = C \cdot D^n \cdot C^{-1}$ ,  $n \in \mathbb{N}$ . En particular, si A es regular esta propiedad es también válida para n ∈ Z,  $n < 0$ .

Dada una matriz  $A \in \mathcal{M}_{n \times n}$ , para diagonalizarla hemos de encontrar la matriz de paso C y la diagonalización  $D$ . Para ello realizaremos las siguientes consideraciones:

• Supondremos que los vectores columna de la matriz de paso C son  $v_1, \ldots, v_n \in \mathbb{R}^n$ , es decir,

$$
C=(v_1|v_2|\ldots|v_n),
$$

y que

$$
D = \begin{pmatrix} \lambda_1 & & & \\ & \lambda_2 & & \\ & & \ddots & \\ & & & \lambda_n \end{pmatrix}.
$$

 $\bullet$  La matriz C debe tener inversa y por tanto

$$
\det(C) \neq 0 \Leftrightarrow \{v_1, v_2, \dots, v_n\} \text{ es base de } \mathbb{R}^n.
$$

• Es fácil comprobar que

$$
A \cdot C = A \cdot (v_1|v_2|\dots|v_n) = (Av_1|Av_2|\dots|Av_n)
$$

y también que

$$
C \cdot D = (\lambda_1 v_1 | \lambda_2 v_2 | \dots | \lambda_n v_n).
$$

• Si la matriz  $C$  diagonaliza a  $A$  siendo  $D$  la diagonalización entonces, teniendo en cuenta el punto anterior,

$$
D = C^{-1} \cdot A \cdot C \Leftrightarrow A \cdot C = C \cdot D
$$

$$
\Leftrightarrow (Av_1|Av_2|\dots|Av_n) = (\lambda_1 v_1|\lambda_2 v_2|\dots|\lambda_n v_n)
$$

$$
\Leftrightarrow \begin{cases} Av_1 = \lambda_1 v_1 \\ Av_2 = \lambda_2 v_2 \\ \vdots \\ Av_n = \lambda_n v_n \end{cases}
$$

Por tanto, si encontramos una base de vectores de  $\mathbb{R}^n$ ,  $\{v_1, v_2, \ldots, v_n\}$ , tales que

$$
\begin{cases}\nAv_1 &= \lambda_1 v_1 \\
Av_2 &= \lambda_2 v_2 \\
\vdots \\
Av_n &= \lambda_n v_n\n\end{cases}
$$

entonces la matriz A es diagonalizable siendo  $C = (v_1|v_2|\dots|v_n)$  y

$$
D = \begin{pmatrix} \lambda_1 & & & \\ & \lambda_2 & & \\ & & \ddots & \\ & & & \lambda_n \end{pmatrix}.
$$

**Definición 3.** *Dada*  $A \in \mathcal{M}_n$  *llamamos:* 

• **valor propio de** A *a cualquier número real*  $\lambda \in \mathbb{R}$  *tal que existe algún vector no nulo,*  $v \in \mathbb{R}^n$ *, tal que* 

$$
A \cdot v = \lambda v.
$$

• **vector propio de** A asociado al valor propio  $\lambda$  *a cualquier vector*  $v \in \mathbb{R}^n$  *tal que* 

$$
A \cdot v = \lambda v.
$$

• **subespacio propio de** A **asociado al valor propio** λ *al conjunto de todos los vectores propios de* A *asociados al valor propio* λ*,*

$$
V_{\lambda} = \{ v \in \mathbb{R}^n / A \cdot v = \lambda v \}.
$$

*Tal conjunto*  $V_{\lambda}$  *es un subespacio vectorial de*  $\mathbb{R}^{n}$ *.* 

Los conceptos de vector y valor propio tienen importantes interpretaciones en distintos modelos matriciales iterativos en los que determinan las posiciones de estabilidad de un sistema.

**Ejemplo 4.** Recordemos el **Ejemplo 95** que vimos en el Capítulo 4 (página 193). Se trataba de tres empresas A, B y C que competían en un mismo sector comercial. De un año al otro los clientes cambiaban de empresa según el siguiente esquema

|                           |      | Los clientes   Los clientes   Los clientes |      |
|---------------------------|------|--------------------------------------------|------|
|                           | de A | $de$ B                                     | de C |
| Pasan a ser clientes de A |      | 0%،                                        |      |
| Pasan a ser clientes de B |      | 50%                                        |      |
| Pasan a ser clientes de C |      |                                            |      |

Llamemos  $A_n$ ,  $B_n$  y  $C_n$  a la cantidad de clientes en A, B y C respectivamente en el año n y agrupemos estos tres datos en el vector de distribución de clientes para el año  $k$ ,

$$
P_k = \begin{pmatrix} A_k \\ B_k \\ C_k \end{pmatrix}.
$$

Vimos entonces que si conocíamos los datos del año inicial,  $P_0$ , podíamos calcular los de cualquier año mediante la ecuación matricial

 $P_k = A^k P_0$ 

donde

$$
A = \begin{pmatrix} 0.8 & 0.1 & 0.1 \\ 0.1 & 0.6 & 0.2 \\ 0.1 & 0.3 & 0.7 \end{pmatrix}
$$

es la matriz de transición obtenida a partir de los datos de la tabla de anterior.

Nos preguntamos si será posible encontrar una distribución de los clientes entre las tres empresas que sea estable. Podemos entender la estabilidad en dos sentidos:

• Podríamos intentar que el número de clientes en cada empresa fuera el mismo de un año para el siguiente. Por ejemplo ese sería el caso si las tres empresas se pusieran de acuerdo para distribuirse la cuota de mercado de forma fija para todos los años. Entonces, si  $P_0$  es el distribución en el año inicial, lo que pretendemos es que pasado un año, la distribución siga siendo  $P_0$ . Sabemos que la distribución del año siguiente se calcula mediante  $AP_0$  por tanto queremos que

$$
AP_0 = P_0.
$$

En otras palabra, necesitamos que  $P_0$  sea un vector propio de A para el valor propio  $\lambda = 1(AP_0 = 1 \cdot P_0)$ . Entonces es evidente que por añadidura tendremos  $P_k = A^k P_0 = P_0$  y la distribución de clientes permanecería idéntica a lo largo de todos los años.

• Otra alternativa sería conseguir que, aunque las cantidades de clientes en cada empresa no sean exactamente las mismas de un año para otro, al menos guarden las mismas proporciones que otros años (es decir, si, por ejemplo, un año hay un  $20\%$  del total en A, que el año siguiente la cantidad en A represente también un 20%). Por la **Propiedad ??** sabemos que dos vectores u y v representan los mismos porcentajes si  $u = \lambda v$  para algún número  $\lambda \in \mathbb{R}$ . Entonces, si queremos que los porcentajes al año siguiente sean los mismo que los indicados por el vector  $P_0$  del año inicial tendremos que exigir

$$
AP_0 = \lambda P_0,
$$

para algún  $\lambda \in \mathbb{R}$ . O, lo que es lo mismo, necesitamos que  $P_0$  sea un vector propio de A asociado al valor propio  $\lambda$ .

Si nos atenemos a la primera interpretación de estabilidad debemos buscar un vector  $P_0 = (A_0, B_0, C_0)$ tal que

$$
AP_0 = P_0 \Rightarrow \begin{pmatrix} 0.8 & 0.1 & 0.1 \\ 0.1 & 0.6 & 0.2 \\ 0.1 & 0.3 & 0.7 \end{pmatrix} \begin{pmatrix} A_0 \\ B_0 \\ C_0 \end{pmatrix} = \begin{pmatrix} A_0 \\ B_0 \\ C_0 \end{pmatrix}.
$$

Pero la última expresión es en realidad un sistema lineal en forma matricial. Escribamos las ecuaciones del sistema:  $\mathcal{L}^{\text{max}}$ 

$$
\begin{cases}\n0.8A_0 + 0.1B_0 + 0.1C_0 = A_0 \\
0.1A_0 + 0.6B_0 + 0.2C_0 = B_0 \Rightarrow H \equiv \begin{cases}\n(0.8 - 1)A_0 + 0.1B_0 + 0.1C_0 = 0 \\
0.1A_0 + (0.6 - 1)B_0 + 0.2C_0 = 0 \\
0.1A_0 + 0.3B_0 + (0.7 - 1)C_0 = 0\n\end{cases}
$$

Hemos considerado el subespacio vectorial H que contiene todas las soluciones del sistema que, por otra parte, son los vectores para los que  $AP_0 = P_0$  o, lo que es lo mismo, los vectores propios de A asociados al valor propio 1. Resolviendo el sistema tenemos que

$$
\begin{cases}\nA_0 = 6\alpha \\
B_0 = 5\alpha \\
C_0 = 7\alpha\n\end{cases}
$$
o también  $(A_0, B_0, C_0) = (6\alpha, 5\alpha, 7\alpha)$ ,

de donde deducimos que

$$
H = \langle (6, 5, 7) \rangle.
$$

Todos los vectores de H son soluciones válidas si queremos distribuciones de clientes idénticas en todos los años. Por ejemplo,  $(6, 5, 7)$ ,  $(12, 10, 14)$  y  $(18, 15, 21)$  son todos ellos elementos de H y soluciones del sistema y efectivamente tenemos que

$$
\begin{pmatrix}\n0.8 & 0.1 & 0.1 \\
0.1 & 0.6 & 0.2 \\
0.1 & 0.3 & 0.7\n\end{pmatrix}\n\begin{pmatrix}\n6 \\
5 \\
7\n\end{pmatrix} =\n\begin{pmatrix}\n6 \\
5 \\
7\n\end{pmatrix},\n\quad\n\begin{pmatrix}\n0.8 & 0.1 & 0.1 \\
0.1 & 0.6 & 0.2 \\
0.1 & 0.3 & 0.7\n\end{pmatrix}\n\begin{pmatrix}\n12 \\
10 \\
14\n\end{pmatrix} =\n\begin{pmatrix}\n12 \\
10 \\
14\n\end{pmatrix},\n\quad\n\begin{pmatrix}\n0.8 & 0.1 & 0.1 \\
0.1 & 0.6 & 0.2 \\
0.1 & 0.3 & 0.7\n\end{pmatrix}\n\begin{pmatrix}\n18 \\
15 \\
21\n\end{pmatrix} =\n\begin{pmatrix}\n18 \\
15 \\
21\n\end{pmatrix}.
$$

Los vectores de H son de la forma  $\alpha(6, 5, 7)$  y por tanto representan siempre el mismo vector de porcentajes

porcentajes de 
$$
\alpha(6, 5, 7) = \frac{100}{6 + 5 + 7}(6, 5, 7) = (33.\overline{3}\%, 27.\overline{7}\%, 38.\overline{8}\%).
$$

De esta forma, para tener loss mismos clientes en cada empresa todos los años, debemos situar un 33.3% de la población total en el asentamiento A, un  $27.\overline{7}\%$  en B y un  $38.\overline{8}\%$  en C.

En cuanto a la estabilidad en el segundo sentido, nos encontramos con el problema de que no sabemos cuál es el valor adecuado para  $\lambda$  y no podemos resolver el sistema desconociendo ese dato. Necesitamos un método para determinar los valores propios  $\lambda$  de la matriz. Una vez calculados, sus vectores propios se obtendrá fácilmente mediante un sistema tal y como hemos hecho aquí para el caso  $\lambda = 1$ .

Para comprobar si  $\lambda$  es un valor propio de A hemos de encontrar un vector,  $v \in \mathbb{R}^n$  no nulo, tal que  $A \cdot v = \lambda v$ . Ahora bien,

$$
A \cdot v = \lambda v \Leftrightarrow A \cdot v - \lambda v = 0 \Leftrightarrow A \cdot v - \lambda I_n \cdot v = 0
$$

$$
\Leftrightarrow (A - \lambda I_n) \cdot v = 0,
$$

luego, equivalentemente, el vector v tiene que verificar la ecuación  $(A-\lambda I_n)\cdot v=0$ . Por lo tanto, si llamamos  $\overline{A} = A - \lambda I_n$ , lo que habremos de encontrar es un vector no nulo  $v = (x_1, x_2, \ldots, x_n) \in \mathbb{R}^n$  tal que

$$
\overline{A} \cdot \begin{pmatrix} x_1 \\ x_2 \\ \vdots \\ x_n \end{pmatrix} = \begin{pmatrix} 0 \\ 0 \\ \vdots \\ 0 \end{pmatrix}.
$$

Esta última expresión constituye un sistema homogéneo de n ecuaciones con n incógnitas expresado matricialmente y con matriz de coeficientes  $\overline{A} = A - \lambda I_n$ . Los sistemas homogéneos siempre tienen al menos una solución, la solución nula  $(0, 0, \ldots, 0) \in \mathbb{R}^n$ , y lo que pretendemos es encontrar una solución no nula de tal sistema homogéneo. Para ello será necesario que el sistema tenga alguna solución distinta de la solución nula y que por lo tanto tenga más de una solución, es decir, que sea indeterminado, lo cual depende de si su matriz de coeficientes,  $\overline{A}$ , es regular o no. Por todo ello tenemos que

$$
\lambda
$$
es valor propio de  $A \Leftrightarrow \exists v \in \mathbb{R}^n, v \neq 0$ , tal que  $A \cdot v = \lambda v$ 

$$
\Leftrightarrow \overline{A} \cdot \begin{pmatrix} x_1 \\ x_2 \\ \vdots \\ x_n \end{pmatrix} = 0 \text{ es indeterminado} \Leftrightarrow |\overline{A}| = 0
$$

 $\Leftrightarrow$   $|A - \lambda I_n| = 0$ .

Llamemos  $V_\lambda$  al conjunto de todos los vectores propios de A asociados al valor propio  $\lambda$ . De todo el razonamiento anterior se extrae que

$$
V_{\lambda} = \{ v \in \mathbb{R}^{n} / A \cdot v = \lambda v \}
$$
  
= 
$$
\{ v = (x_1, x_2, \dots, x_n) \in \mathbb{R}^{n} / (A - \lambda I_n) \cdot \begin{pmatrix} x_1 \\ x_2 \\ \vdots \\ x_n \end{pmatrix} = \begin{pmatrix} 0 \\ 0 \\ \vdots \\ 0 \end{pmatrix} \}
$$

por lo que  $V_{\lambda}$  es un subespacio vectorial con ecuaciones implícitas dadas en forma matricial por

$$
V_{\lambda} \equiv (A - \lambda I_n) \cdot \begin{pmatrix} x_1 \\ x_2 \\ \vdots \\ x_n \end{pmatrix} = \begin{pmatrix} 0 \\ 0 \\ \vdots \\ 0 \end{pmatrix}.
$$

Esta es la técnica básica para el cálculo de valores y vectores propios. En la siguiente propiedad la formulamos de forma precisa junto con otros resultados de interés para la manipulación de valores y vectores propios.

**Propiedad 5.** *Dada*  $A \in \mathcal{M}_n$ :

*i) Se verifica que*

$$
\lambda \in \mathbb{R}
$$
 es valor propio de  $A \Leftrightarrow |A - \lambda I_n| = 0$ 

*y, si*  $\lambda \in \mathbb{R}$  *es valor propio, entonces*  $V_{\lambda}$  *es el subespacio vectorial de*  $\mathbb{R}^{n}$  *dado mediante* 

$$
V_{\lambda} \equiv (A - \lambda I_n) \cdot \begin{pmatrix} x_1 \\ x_2 \\ \vdots \\ x_n \end{pmatrix} = \begin{pmatrix} 0 \\ 0 \\ \vdots \\ 0 \end{pmatrix}
$$

*y por lo tanto*

$$
\dim(V_{\lambda}) = n - \text{range}(A - \lambda I_n).
$$

*ii) Supongamos que*  $\lambda_1, \lambda_2, \ldots, \lambda_k \in \mathbb{R}$  *son valores propios de A distintos entre sí. Entonces, si*  $B_1$  *es base*  $de V_{\lambda_1}, B_2$  *es base de*  $V_{\lambda_2}, \ldots, B_k$  *es base de*  $V_{\lambda_k}$ *, se tiene que* 

$$
H = B_1 \cup B_2 \cup \cdots \cup B_k
$$

*es un conjunto independiente.*

*iii)*  $Si \lambda \in \mathbb{R}$  *es un valor propio de la matriz* A  $y v \in \mathbb{R}^n$  *es un vector propio de A asociado a*  $\lambda$  *entonces* 

$$
A^k v = \lambda^k v.
$$

**Ejemplo 6.** El apartado *iii*) de la **Propiedad 5** pone de manifiesto que un cálculo del tipo  $A^k v$  se simplifica notablemente si  $v$  es un vector propio. En los modelos matriciales en que aparece una matriz de transición como el que hemos visto en el Ejemplo 4 encontraremos siempre expresiones como  $A<sup>k</sup>P<sub>0</sub>$  que proporcionan la situación pasados k períodos a partir del estado inicial  $P_0$ .

En concreto, en el **Ejemplo 4** vimos que si la distribución inicial era  $P_0 = (210, 190, 320)$ , para calcular los clientes en cada empresa pasados uno, dos, tres o cuatro años, efectuábamos las operaciones  $AP_0$ ,  $A^2P_0$ ,  $A^{3}P_{0}$  y  $A^{4}P_{0}$  para lo cual era imprescindible calcular las matrices  $A^{2}$ ,  $A^{3}$  y  $A^{4}$  lo que involucra gran cantidad de cálculos. Por contra si los datos iniciales son  $P_0 = (6, 5, 7)$ , para calcular  $A^k P_0$  puesto que, en virtud de los cálculos que hicimos en la página 229, sabemos que  $(6, 5, 7)$  es un vector propio de A asociado al valor propio  $\lambda = 1$ , directamente tenemos para cualquier k

$$
A^{k}P_{0} = A^{k} \begin{pmatrix} 6\\5\\7 \end{pmatrix} = 1^{k} \begin{pmatrix} 6\\5\\7 \end{pmatrix}
$$

y no necesitamos realizar el cálculo explícito de la potencia  $A^k$ .

**Definición 7.** *Dada*  $A \in \mathcal{M}_n$  *llamamos polinomio característico de la matriz* A *al polinomio* 

$$
p(\lambda) = |A - \lambda I_n| \in \mathbb{P}_n(\lambda)
$$

*y llamamos ecuaci´on caracter´ıstica de la matriz* A *a la ecuaci´on*

 $p(\lambda)=0.$ 

**Nota.** De todo lo expuesto anteriormente se deduce que:

- Los valores propios de una matriz,  $A \in \mathcal{M}_n$ , son las soluciones de su ecuación característica.
- Una matriz se podr´a diagonalizar si encontramos una base formada exclusivamente por vectores propios.

**Ejemplo 8.** Calculemos todos los valores y vectores propios de la matriz

$$
A = \begin{pmatrix} 0.8 & 0.1 & 0.1 \\ 0.1 & 0.6 & 0.2 \\ 0.1 & 0.3 & 0.7 \end{pmatrix}
$$

del Ejemplo 4. Comenzamos calculando el polinomio característico:

$$
|A - \lambda I_3| = \left| \begin{pmatrix} 0.8 & 0.1 & 0.1 \\ 0.1 & 0.6 & 0.2 \\ 0.1 & 0.3 & 0.7 \end{pmatrix} - \lambda \begin{pmatrix} 1 & 0 & 0 \\ 0 & 1 & 0 \\ 0 & 0 & 1 \end{pmatrix} \right| = \left| \begin{pmatrix} 0.8 - \lambda & 0.1 & 0.1 \\ 0.1 & 0.6 - \lambda & 0.2 \\ 0.1 & 0.3 & 0.7 - \lambda \end{pmatrix} \right|
$$
  
=  $(0.8 - \lambda)(0.6 - \lambda)(0.7 - \lambda) + 0.1 \cdot 0.3 \cdot 0.1 + 0.1 \cdot 0.2 \cdot 0.1$   
-  $(0.1(0.6 - \lambda)0.1 + 0.3 \cdot 0.2(0.8 - \lambda) + 0.1 \cdot 0.1(0.7 - \lambda))$   
=  $-\lambda^3 + 2.1\lambda^2 - 1.38\lambda + 0.28$ .

Esta última expresión es el polinomio característico de la matriz  $A$  (en efecto, es un polinomio de grado tres en la variable  $\lambda$ ). La ecuación característica de A es

$$
-\lambda^3 + 2.1\lambda^2 - 1.38\lambda + 0.28 = 0.
$$

Resolvamos la ecuación característica. Si tenemos en cuenta que ya sabemos que  $\lambda = 1$  es un valor propio, sabemos de antemano que una de las soluciones de la ecuación característica es  $\lambda = 1$ . Si aplicamos entonces el método de Ruffini para  $\lambda = 1$ ,

$$
\begin{array}{c|cccc}\n & -1 & 2.1 & -1.38 & 0.28 \\
 & -1 & 1.1 & -0.28 \\
\hline\n & -1 & 1.1 & -0.28 & 0\n\end{array}
$$

comprobamos que realmente  $\lambda = 1$  es solución de la ecuación. A partir de aquí será difícil obtener la demás soluciones aplicando nuevamente el método de Ruffini. Sin embargo, los coeficientes que obtenemos en la última línea de la división por Ruffini anterior (−1, 1.1 y −0.28) nos indican que la ecuación que queda por resolver es

$$
-\lambda^2 + 1.1\lambda - 0.28 = 0
$$

y esta es una ecuación de segundo grado que podemos resolver directamente aplicando la fórmula correspondiente para obtener

$$
\lambda = \frac{-1.1 \pm \sqrt{1.1^2 - 4 \cdot (-1) \cdot (-0.28)}}{2 \cdot (-1)} \begin{cases} = 0.4 \\ = 0.7 \end{cases}
$$

con lo que finalmente, las tres soluciones de la ecuación característica son,

$$
\begin{cases}\n\lambda = 1 \\
\lambda = 0.4 \\
\lambda = 0.7\n\end{cases}
$$

De esta forma, deducimos que los tres únicos valores propios de la matriz A son  $\lambda = 1$ ,  $\lambda = 0.4$  y  $\lambda = 0.7$ .

Calculemos los subespacios propios correspondientes a cada de los tres valores propios:

• El subespacio propio asociado a  $\lambda = 1$  es el subespacio vectorial con ecuaciones implícitas

$$
V_1 \equiv (A - 1I_3) \begin{pmatrix} x \\ y \\ z \end{pmatrix} = \begin{pmatrix} 0 \\ 0 \\ 0 \end{pmatrix} \Rightarrow V_1 \equiv \begin{pmatrix} -0.2 & 0.1 & 0.1 \\ 0.1 & -0.4 & 0.2 \\ 0.1 & 0.3 & -0.3 \end{pmatrix} \begin{pmatrix} x \\ y \\ z \end{pmatrix} = \begin{pmatrix} 0 \\ 0 \\ 0 \end{pmatrix}.
$$

Resolviendo el sistema, es fácil comprobar que una base para tal subespacio es  $B_1 = \{(6, 5, 7)\}.$ 

• Para  $\lambda = 0.4$  el subespacio propio es el subespacio vectorial

$$
V_{0.4} \equiv (A - 0.4I_3) \begin{pmatrix} x \\ y \\ z \end{pmatrix} = \begin{pmatrix} 0 \\ 0 \\ 0 \end{pmatrix} \Rightarrow V_{0.4} \equiv \begin{pmatrix} 0.4 & 0.1 & 0.1 \\ 0.1 & 0.2 & 0.2 \\ 0.1 & 0.3 & 0.3 \end{pmatrix} \begin{pmatrix} x \\ y \\ z \end{pmatrix} = \begin{pmatrix} 0 \\ 0 \\ 0 \end{pmatrix}.
$$

Una base para tal subespacio es  $B_{0.4} = \{(0, -1, 1)\}.$ 

• Para  $\lambda = 0.7$  el subespacio propio es el subespacio vectorial

$$
V_{0.7} \equiv (A - 0.7I_3) \begin{pmatrix} x \\ y \\ z \end{pmatrix} = \begin{pmatrix} 0 \\ 0 \\ 0 \end{pmatrix} \Rightarrow V_{0.7} \equiv \begin{pmatrix} 0.1 & 0.1 & 0.1 \\ 0.1 & -0.1 & 0.2 \\ 0.1 & 0.3 & 0 \end{pmatrix} \begin{pmatrix} x \\ y \\ z \end{pmatrix} = \begin{pmatrix} 0 \\ 0 \\ 0 \end{pmatrix}.
$$

Una base para este último subespacio es  $B_{0.7} = \{(-3, 1, 2)\}.$ 

El apartado *ii*) de la **Propiedad 5** garantiza que reuniendo los elementos de  $B_1$ ,  $B_{0.4}$  y  $B_{0.7}$  obtenemos un conjunto de vectores independientes

$$
B = \{(6, 5, 7), (0, -1, 1), (-3, 1, 2)\}.
$$

Puesto que tres vectores independientes de  $\mathbb{R}^3$  son base, B es una base formada por vectores propios asociados, por ese orden, a los vectores propios  $\lambda = 1$ ,  $\lambda = 0.4$  y  $\lambda = 0.7$ . Por tanto, la matriz inicial, A, es diagonalizable con matriz de paso  $C$  y diagonalización  $D$  dadas por

$$
C = \begin{pmatrix} 6 & 0 & -3 \\ 5 & -1 & 1 \\ 7 & 1 & 2 \end{pmatrix}, \qquad D = \begin{pmatrix} 1 & 0 & 0 \\ 0 & 0.4 & 0 \\ 0 & 0 & 0.7 \end{pmatrix}.
$$

Podemos encontrarnos con los siguientes problemas que impedirían que una matriz se pudiera diagonalizar:

- 1. La matriz, o no tiene ningún valor propio o tiene un número insuficiente de ellos.
- 2. Los vectores propios de la matriz no permiten formar una base.

Tratamos en lo que sigue de dar una caracterización de las matrices que son diagonalizables.

#### Definición 9.

*i)* Dado un polinomio,  $p(\lambda) \in \mathbb{P}_n(\lambda)$ , decimos que  $\lambda_0 \in \mathbb{R}$  es un cero de multiplicidad k de  $p(\lambda)$  si podemos *expresar* p(λ) *en la forma*

$$
p(\lambda) = q(\lambda) \cdot (\lambda - \lambda_0)^k,
$$

*donde*  $q(\lambda) \in \mathbb{P}_{n-k}(\lambda)$  *verifica que*  $q(\lambda_0) \neq 0$ *.* 

- *ii)* Dada  $A \in \mathcal{M}_n$   $y \lambda \in \mathbb{R}$  *valor propio de* A *decimos que la multiplicidad algebraica de*  $\lambda$  *es* k *si*  $\lambda$  *es un cero de multiplicidad* k *del polinomio caracter´ıstico de la matriz* A*.*
- *iii)* Dada  $A \in \mathcal{M}_n$   $y \lambda \in \mathbb{R}$  *valor propio de* A, llamamos multiplicidad geométrica de  $\lambda$  a la dimensión del *subespacio propio asociado a*  $\lambda$ ,  $V_{\lambda}$ *, es decir, a* dim $(V_{\lambda})$ *.*

**Propiedad 10.** *Sea*  $A \in \mathcal{M}_n$  *cuyos valores propios son*  $\lambda_1, \lambda_2, \ldots, \lambda_k$ *, de manera que*  $\forall i = 1, \ldots, k$ 

 $\begin{cases} n_i$  *es la multiplicidad algebráica de*  $\lambda_i$ .<br>  $m_i$  *es la multiplicidad geométrica de*  $\lambda_i$ .

*Entonces se verifica que*

\n- 1. 
$$
n_1 + n_2 + \cdots + n_k \leq n
$$
.
\n- 2.  $1 \leq m_i \leq n_i$ ,  $\forall i = 1, \ldots, k$ .
\n- 3. A es diagonalizable  $\Leftrightarrow \begin{cases} n_1 + n_2 + \cdots + n_k = n \\ m_i = n_i, \ \forall i = 1, \ldots, k. \end{cases}$ .
\n

Recogemos a continuación algunas propiedades importantes. Los primeros tres apartados de la propiedad nos indican que existen ciertos tipos de matrices para los cuales la existencia de diagonalización está asegurada sin necesidad de realizar ningún cálculo.

#### **Propiedad 11.**

*i)* Si  $A \in \mathcal{M}_n$  *es una matriz diagonal,* 

$$
A = \begin{pmatrix} \lambda_1 & & & \\ & \lambda_2 & & \\ & & \ddots & \\ & & & \lambda_n \end{pmatrix},
$$

 $e$ ntonces  $A$  *es diagonalizable teniéndose que la matriz*  $I_n$  *diagonaliza a la matriz*  $A$ *, la base*  $B_c$  *de*  $\mathbb{R}^n$  *es una base de vectores propios de* A *y sus valores propios son*  $\lambda_1, \lambda_2, \ldots, \lambda_n \in \mathbb{R}$  *de forma que el número de veces que se repite cada valor propio indica su multiplicidad algebraica y geom´etrica.*

- *ii) Toda matriz sim´etrica es diagonalizable.*
- *iii) Si* A ∈ M<sup>n</sup> *tiene* n *valores propios, todos ellos distintos, entonces* A *es diagonalizable.*
- *iv) Si las columnas o las filas de* A ∈ M<sup>n</sup> *tienen todas ellas suma igual a un mismo n´umero* r ∈ R*, entonces*  $\lambda = r$  *es un valor propio de A.*
- *v*) El polinomio característico de  $A \in \mathcal{M}_2$  es

$$
p(\lambda) = \lambda^2 - \text{traza}(A)\lambda + |A|.
$$

*vi) El polinomio caracter´ıstica de* A =  $\sqrt{2}$  $\mathcal{L}$  $a_{11}$   $a_{12}$   $a_{13}$  $a_{21}$   $a_{22}$   $a_{23}$  $a_{31}$   $a_{32}$   $a_{33}$ ⎞ <sup>⎠</sup> ∈ M<sup>3</sup> *es*

$$
p(\lambda) = -\lambda^3 + traza(A)\lambda^2 - \left( \begin{vmatrix} a_{11} & a_{12} \\ a_{21} & a_{22} \end{vmatrix} \right) + \left| \begin{pmatrix} a_{22} & a_{23} \\ a_{32} & a_{33} \end{pmatrix} \right| + \left| \begin{pmatrix} a_{11} & a_{13} \\ a_{31} & a_{33} \end{pmatrix} \right| \right) \lambda + |A|.
$$

### **6.2 Estudio de la tendencia en procesos iterativos**

Son habituales los modelos iterativos como los del **Ejemplo 4**. En ellos intervienen siempre elementos similares. Así tendremos:

- El modelo describirá la situación de cierto fenómeno en períodos sucesivos. Conoceremos los valores iniciales que recopilaremos en un vector  $P_0$  y llamaremos  $P_1, P_2, P_3$ , en general  $P_k$ , a los vectores correspondientes a los períodos siguientes.
- $\bullet$  Dispondremos de una matriz de transición, A, que gobierna los cambios de un período al siguiente según las ecuaciones matriciales

$$
P_{k+1} = AP_k \qquad \text{y} \qquad P_k = A^k P_0.
$$

El estudio de la tendencia supone determinar el comportamiento en el futuro de un modelo de este tipo lo que en definitiva significa calcular o estudiar de alguna manera el valor de

 $A^kP_0$ 

para valores grandes de k (ya veremos en el capítulo siguiente que esto equivale a estudiar el límite lim $_{k\to\infty} A^k P_0$ ).

Las técnicas de diagonalización nos proporcionan una forma directa de realizar este cálculo. De hecho la **Propiedad 2** muestra como calcular la potencia A<sup>k</sup> una vez que hemos diagonalizado la matriz A.

Sin embargo, cuando conocemos la upla de datos iniciales  $P_0$  ó cuando queremos estudiar la tendencia para valores grandes de  $k$ , es más indicado el método que veremos a continuación denominado 'método de las potencias'.

#### **6.2.1 El m´etodo de las potencias**

Supongamos que queremos realizar el cálculo

 $A^kP_0$ 

para cierta matriz  $A \in \mathcal{M}_n$ , la n-upla de datos iniciales  $P_0$  y  $k \in \mathbb{N}$ . Supongamos que la matriz A es diagonalizable. Entonces, podremos calcular para A una base de vectores propios  $\{v_1, v_2, \ldots, v_n\}$  cada uno de ellos asociado respectivamente a los valores propios  $\lambda_1, \lambda_2, \ldots, \lambda_n$  en la forma

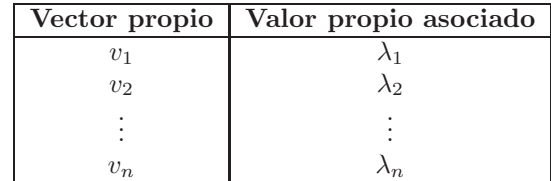

Puesto que los vectores propios  $v_1, v_2, \ldots, v_n$  forma una base de  $\mathbb{R}^n$ , cualquier *n*-upla podrá ser obtenida como combinación lineal de ellos. En particular, la n-upla  $P_0$  podrá escribirse en la forma

$$
P_0 = \alpha_1 v_1 + \alpha_2 v_2 + \dots + \alpha_n v_n
$$

para ciertos coeficientes  $\alpha_1, \alpha_2, \ldots, \alpha_n \in \mathbb{R}$  que pueden ser calculados resolviendo el sistema correspondiente. Ahora, podemos aprovechar la expresión de  $P_0$  como combinación lineal de los vectores propios  $v_1, v_2, \ldots, v_n$ para realizar el cálculo  $A^k P_0$ . En efecto, tenemos que:

$$
A^{k}P_{0} = A^{k} (\alpha_{1}v_{1} + \alpha_{2}v_{2} + \dots + \alpha_{n}v_{n}) = \begin{pmatrix} \text{empleando la} \\ \text{propiedad distributiva} \\ \text{del producto de matrices} \end{pmatrix} = A^{k}\alpha_{1}v_{1} + A^{k}\alpha_{2}v_{2} + \dots + A^{k}\alpha_{n}v_{n}
$$

$$
= \alpha_{1} \underline{A^{k}v_{1}} + \alpha_{2} \underline{A^{k}v_{2}} + \dots + \alpha_{n} \underline{A^{k}v_{n}}.
$$

En esta última expresión quedan pendientes de realizar los cálculos que hemos subrayado. Pero si tenemos en cuenta que  $v_1, v_2, \ldots, v_n$  son vectores propios, es posible aplicar el apartado *iii*) de la **Propiedad 5** para llegar a que

$$
A^k v_1 = \lambda_1^k v_1, \qquad A^k v_2 = \lambda_2^k v_2, \dots \qquad A^k v_n = \lambda_n^k v_n
$$

y de este modo hemos efectuado la parte más complicada del cálculo ya que tras utilizar las últimas igualdades la potencia de matrices  $A^k$  desaparece y en su lugar tenemos las potencias  $\lambda_1^k, \lambda_2^k, \ldots, \lambda_n^k$  que son todas ellas sencillas potencias de números (un número elevado a un número y no una matriz elevada a un número). De esta manera, reuniendo todos los cálculos tenemos que

$$
A^k P_0 = \alpha_1 \underbrace{A^k v_1}_{\lambda_1^k v_1} + \alpha_2 \underbrace{A^k v_2}_{\lambda_2^k v_2} + \dots + \alpha_n \underbrace{A^k v_n}_{\lambda_n^k v_n} = \alpha_1 \lambda_1^k v_1 + \alpha_2 \lambda_2^k v_2 + \dots + \alpha_n \lambda_n^k v_n.
$$

$$
\Rightarrow \boxed{A^k P_0 = \alpha_1 \lambda_1^k v_1 + \alpha_2 \lambda_2^k v_2 + \dots + \alpha_n \lambda_n^k v_n}.
$$

Como ya hemos comentado, vemos cómo el cálculo de la potencia matricial  $A<sup>k</sup>$  se reduce al cálculo más sencillo de las potencias numéricas  $\lambda_1^k, \lambda_2^k, \ldots, \lambda_n^k$ .

**Ejemplo 12.** Supongamos que tres grupos de inversión que denominaremos A, B y C gestionan ellos mismos la mayor parte de su capital pero diversifican su inversión destinando un porcentaje a alguno de los otros dos grupos. De un año a otro mantienen fijos los porcentajes de inversión según la siguiente tabla:

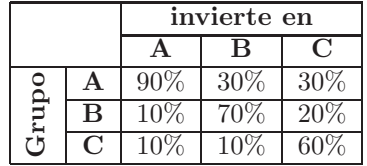

De los datos de la tabla se deduce que el grupo A gestiona él mismo un  $90\%$  de sus fondos e invierte un 30% en B y otro tanto en C. Si sumamos los porcentajes vemos que la inversión total del grupo A es de un  $(90 + 30 + 30)\% = 150\%$  y por tanto, cada año el grupo A recibe un 50% de beneficios que destina nuevamente a la inversión. El mismo análisis realizado para los otros dos grupos revela que la inversión del grupo B equivale a un 100% de su capital mientras que el grupo C reinvierte solamente un 80% (el otro 20% pudieran ser pérdidas o capital destinado a otros fines).

Supongamos que inicialmente el capital en cada grupo es, en millones de euros, el siguiente:

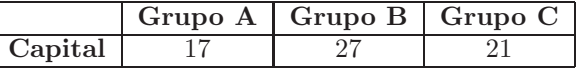

Estudiemos el capital en los años sucesivos. Para ellos plantearemos un modelo matricial para este problema. Comenzaremos llamando

$$
P_0 = \begin{pmatrix} 17 \\ 27 \\ 21 \end{pmatrix}.
$$

a la 3-upla de datos iniciales. Es evidente que si en el año k, tenemos un capital  $A_k$  en el grupo A,  $B_k$  en el grupo B y  $C_k$  en el grupo C, en el año siguiente (año  $k + 1$ ) tendremos:

 $A_{k+1}$ =Capital en A en el año  $k + 1 = 90\%$  de  $A_k + 10\%$  de  $B_k + 10\%$  de  $C_k = 0.9A_k + 0.1B_k + 0.1C_k$ ,

 $B_{k+1}$ =Capital en B en el año  $k + 1 = 30\%$  de  $A_k + 70\%$  de  $B_k + 10\%$  de  $C_k = 0.3A_k + 0.7B_k + 0.1C_k$ ,

 $C_{k+1}$ =Capital en C en el año  $k + 1 = 30\%$  de  $A_k + 20\%$  de  $B_k + 60\%$  de  $C_k = 0.3A_k + 0.2B_k + 0.6C_k$ .

Expresando estas igualdades en forma matricial tenemos que

$$
\begin{pmatrix} A_{k+1} \\ B_{k+1} \\ C_{k+1} \end{pmatrix} = \begin{pmatrix} 0.9 & 0.1 & 0.1 \\ 0.3 & 0.7 & 0.1 \\ 0.3 & 0.2 & 0.6 \end{pmatrix} \cdot \begin{pmatrix} A_k \\ B_k \\ C_k \end{pmatrix}
$$

de donde, tal y como hemos visto en ejemplos anteriores, llegamos a que

$$
\begin{pmatrix} A_k \\ B_k \\ C_k \end{pmatrix} = \begin{pmatrix} 0.9 & 0.1 & 0.1 \\ 0.3 & 0.7 & 0.1 \\ 0.3 & 0.2 & 0.6 \end{pmatrix}^k \cdot \begin{pmatrix} A_0 \\ B_0 \\ C_0 \end{pmatrix}.
$$
 (6.1)

Si denotamos

$$
P_k = \begin{pmatrix} A_k \\ B_k \\ C_k \end{pmatrix} \quad \text{y} \quad A = \begin{pmatrix} 0.9 & 0.1 & 0.1 \\ 0.3 & 0.7 & 0.1 \\ 0.3 & 0.2 & 0.6 \end{pmatrix}
$$

abreviadamente la ecuación matricial  $(6.1)$  se escribe en la forma

$$
P_k = A^k P_0.
$$

La 3-upla  $P_k$  que contiene los datos sobre el capital de los tres grupos en el año k se puede obtener a través del cálculo de la potencia matricial  $A<sup>k</sup>$  pero en este caso nosotros emplearemos el método de las potencias descrito en la página 234. Para ello comenzamos calculado los valores y vectores propios de la matriz A.

El polinomio característico de  $A$  es

$$
p(\lambda) = |A - \lambda I_3| = \left| \begin{pmatrix} 0.9 - \lambda & 0.1 & 0.1 \\ 0.3 & 0.7 - \lambda & 0.1 \\ 0.3 & 0.2 & 0.6 - \lambda \end{pmatrix} \right| = -\lambda^3 + 2.2\lambda^2 - 1.51\lambda + 0.33.
$$

Para calcular los valores propios debemos resolver la ecuación (hemos multiplicado por -1 para que el coeficiente que acompaña a  $\lambda^3$  sea positivo)

$$
\lambda^3 - 2.2\lambda^2 + 1.51\lambda - 0.33 = 0.
$$

Sin embargo es fácil comprobar que la suma de todas las filas de A es igual a 1.1 con lo que el apartado *iv*) de la **Propiedad 11** nos permite afirmar que  $\lambda = 1.1$  es un valor propio de A. De esta forma sabemos ya que una de las soluciones de la ecuación característica es  $\lambda = 1.1$ . Si dividimos por el método de Ruffini tenemos  $2.2 \times 1.51$ 

$$
\begin{array}{c|cccc}\n1.1 & -2.2 & 1.51 & -0.33 \\
\hline\n1.1 & -1.21 & 0.33 \\
\hline\n1 & -1.1 & 0.3 & 0\n\end{array}
$$

Al efectuar la división por Ruffini comprobamos que efectivamente  $\lambda = 1.1$  es solución de la ecuación (ya que obtenemos resto igual a cero) y además los coeficientes no nulos en la última fila (es decir, 1, −1.1 y 0.3) indican que queda por resolver la ecuación

$$
1 \cdot \lambda^2 - 1.1\lambda + 0.3 = 0.
$$

Pero esta última es una ecuación de segundo grado que puede ser resuelta directamente obteniéndose como resultado

$$
\lambda = \frac{1.1 \pm \sqrt{1.1^2 - 4 \cdot 1 \cdot 0.3}}{2 \cdot 1} \Rightarrow \lambda = 0.6 \quad y \quad \lambda = 0.5.
$$

De este modo tenemos que la matriz A tiene los siguientes valores propios

$$
\lambda_1 = 1.1, \quad \lambda_2 = 0.6, \quad \lambda_3 = 0.5.
$$

Puesto que A es una matriz cuadrada de orden tres con tres valores propios distintos, aplicando el apartado *iii)* de la **Propiedad 11**, sabemos que la matriz A es diagonalizable y podremos obtener una base de vectores propios. Calculemos a continuación los vectores propios correspondientes a los valores propios calculados:

• **Vectores propios asociados a**  $\lambda_1 = 1.1$ **: Los vectores propios asociados a**  $\lambda_1 = 1.1$  **forman el** subespacio propio  $V_{1.1}$  que tiene ecuaciones implícitas

$$
V_{1.1} \equiv (A - 1.1I_3) \cdot \begin{pmatrix} x \\ y \\ z \end{pmatrix} = \begin{pmatrix} 0 \\ 0 \\ 0 \end{pmatrix} \Rightarrow V_{1.1} \equiv \begin{pmatrix} -0.2 & 0.1 & 0.1 \\ 0.3 & -0.4 & 0.1 \\ 0.3 & 0.2 & -0.5 \end{pmatrix} \cdot \begin{pmatrix} x \\ y \\ z \end{pmatrix} = \begin{pmatrix} 0 \\ 0 \\ 0 \end{pmatrix}.
$$

Es fácil comprobar que  $V_{1,1} = \langle (1,1,1) \rangle$  y que por tanto  $B_{1,1} = \{(1,1,1)\}$  es una base para  $V_{1,1}$ .

• **Vectores propios asociados a**  $\lambda_2 = 0.6$ **:** Los vectores propios asociados a  $\lambda_2 = 0.6$  forman el subespacio propio  $V_{0.6}$  que tiene ecuaciones implícitas

$$
V_{0.6} \equiv (A - 0.6I_3) \cdot \begin{pmatrix} x \\ y \\ z \end{pmatrix} = \begin{pmatrix} 0 \\ 0 \\ 0 \end{pmatrix} \Rightarrow V_{0.6} \equiv \begin{pmatrix} 0.3 & 0.1 & 0.1 \\ 0.3 & 0.1 & 0.1 \\ 0.3 & 0.2 & 0 \end{pmatrix} \cdot \begin{pmatrix} x \\ y \\ z \end{pmatrix} = \begin{pmatrix} 0 \\ 0 \\ 0 \end{pmatrix}.
$$

En este caso  $V_{0.6} = \langle (-2,3,3) \rangle$  y  $B_{0.6} = \{ (-2,3,3) \}$  es una base para  $V_{0.6}$ .

• **Vectores propios asociados a**  $\lambda_3 = 0.5$ **: Los vectores propios asociados a**  $\lambda_3 = 0.5$  **forman el** subespacio propio  $V_{0.5}$  que tiene ecuaciones implícitas

$$
V_{0.5} \equiv (A - 0.5I_3) \cdot \begin{pmatrix} x \\ y \\ z \end{pmatrix} = \begin{pmatrix} 0 \\ 0 \\ 0 \end{pmatrix} \Rightarrow V_{0.5} \equiv \begin{pmatrix} 0.4 & 0.1 & 0.1 \\ 0.3 & 0.2 & 0.1 \\ 0.3 & 0.1 & 0 \end{pmatrix} \cdot \begin{pmatrix} x \\ y \\ z \end{pmatrix} = \begin{pmatrix} 0 \\ 0 \\ 0 \end{pmatrix}.
$$

Ahora  $V_{0.5} = \langle (1, 1, -5) \rangle$  y  $B_{0.5} = \{(1, 1, -5)\}\$ es una base de  $V_{0.5}$ .

El apartado *ii*) de la **Propiedad 5** garantiza que reuniendo los vectores de  $B_{1.1}$ ,  $B_{0.6}$  y  $B_{0.5}$  conseguimos un conjunto de vectores independientes de forma que obtenemos una base de vectores propios de A formada por los vectores

 $v_1 = (1, 1, 1)$  asociado al valor propio  $\lambda_1 = 1.1$ ,  $v_2 = (-2, 3, 3)$  asociado al valor propio  $\lambda_2 = 0.6$ ,  $v_3 = (1, 1, -5)$  asociado al valor propio  $\lambda_3 = 0.5$ .

Los vectores  $v_1, v_2$  y  $v_3$  son una base de  $\mathbb{R}^3$  y para aplicar el método de las potencias necesitamos expresar la upla de valores iniciales,  $P_0$ , como combinación lineal de ellos. Es decir, necesitamos encontrar los coeficientes  $\alpha_1$ ,  $\alpha_2$  y  $\alpha_3$  tales que

$$
P_0 = \alpha_1 v_1 + \alpha_2 v_2 + \alpha_3 v_3 \Rightarrow \begin{pmatrix} 17 \\ 27 \\ 21 \end{pmatrix} = \alpha_1 \begin{pmatrix} 1 \\ 1 \\ 1 \end{pmatrix} + \alpha_2 \begin{pmatrix} -2 \\ 3 \\ 3 \end{pmatrix} + \alpha_3 \begin{pmatrix} 1 \\ 1 \\ -5 \end{pmatrix} \Rightarrow \begin{pmatrix} 17 \\ 27 \\ 21 \end{pmatrix} = \begin{pmatrix} \alpha_1 - 2\alpha_2 + \alpha_3 \\ \alpha_1 + 3\alpha_2 + \alpha_3 \\ \alpha_1 + 3\alpha_2 - 5\alpha_3 \end{pmatrix}
$$

$$
\Rightarrow \begin{cases} \alpha_1 - 2\alpha_2 + \alpha_3 = 17 \\ \alpha_1 + 3\alpha_2 + \alpha_3 = 27 \\ \alpha_1 + 3\alpha_2 - 5\alpha_3 = 21 \end{cases}
$$

y resolviendo este sistema obtenemos  $\alpha_1 = 20, \alpha_2 = 2, \alpha_3 = 1$  y por tanto

$$
P_0 = 20v_1 + 2v_2 + v_3
$$
 6 lo que es lo mismo  $\begin{pmatrix} 17 \\ 27 \\ 21 \end{pmatrix} = 20 \begin{pmatrix} 1 \\ 1 \\ 1 \end{pmatrix} + 2 \begin{pmatrix} -2 \\ 3 \\ 3 \end{pmatrix} + \begin{pmatrix} 1 \\ 1 \\ -5 \end{pmatrix}.$ 

De esta forma, para calcular  $A^k P_0$  procedemos como en la página 234 en la forma

$$
A^{k}P_{0} = 20A^{k}v_{1} + 2A_{k}v_{2} + A^{k}v_{3} = 20 \cdot 1.1^{k}v_{1} + 2 \cdot 0.6^{k}v_{2} + 0.5^{k}v_{3}
$$

 $\acute{o}$ , lo que es lo mismo,

$$
\begin{pmatrix} 0.9 & 0.1 & 0.1 \\ 0.3 & 0.7 & 0.1 \\ 0.3 & 0.2 & 0.6 \end{pmatrix}^k \cdot \begin{pmatrix} 17 \\ 27 \\ 21 \end{pmatrix} = 20 \cdot 1.1^k \begin{pmatrix} 1 \\ 1 \\ 1 \end{pmatrix} + 2 \cdot 0.6^k \begin{pmatrix} -2 \\ 3 \\ 3 \end{pmatrix} + 0.5^k \begin{pmatrix} 1 \\ 1 \\ -5 \end{pmatrix}.
$$

Ahora, por medio de las expresiones que hemos obtenido, podemos calcular el capital en cada grupo pasado un número cualquiera de años. Por ejemplo:

• Pasados  $k = 3$  años los capitales en cada grupo estarán determinados por la upla  $P_3 = A^3 P_0$  que puede ser calculada mediante

$$
P_3 = A^3 P_0 = 20 \cdot 1.1^3 v_1 + 2 \cdot 0.6^3 v_2 + 0.5^3 v_3 = 26.62 v_1 + 2 \cdot 0.432 v_2 + 0.125 v_3
$$
  
= 26.62  $\begin{pmatrix} 1 \\ 1 \\ 1 \end{pmatrix}$  + 0.432  $\begin{pmatrix} -2 \\ 3 \\ 3 \end{pmatrix}$  + 0.125  $\begin{pmatrix} 1 \\ 1 \\ -5 \end{pmatrix}$  =  $\begin{pmatrix} 25.881 \\ 28.041 \\ 27.291 \end{pmatrix}$ .

Por tanto, pasados tres a˜nos, el capital en el grupo A es de 25.881 millones de euros, en el grupo B de 28.041 millones y en el grupo C de 27.291 millones.

• Pasados  $k = 10$  años los capitales en cada grupo estarán determinados por la upla  $P_{10} = A^{10}P_0$  que podemos calcular en la forma:

$$
P_{10} = A^{10} P_0 = 20 \cdot 1.1^{10} v_1 + 2 \cdot 0.6^{10} v_2 + 0.5^{10} v_3 = 51.8748 v_1 + 2 \cdot 0.0120932 v_2 + 0.000976563 v_3
$$
  
= 51.8748  $\begin{pmatrix} 1 \\ 1 \\ 1 \end{pmatrix}$  + 0.0120932  $\begin{pmatrix} -2 \\ 3 \\ 3 \end{pmatrix}$  + 0.000976563  $\begin{pmatrix} 1 \\ 1 \\ -5 \end{pmatrix}$  =  $\begin{pmatrix} 51.8516 \\ 51.9121 \\ 51.9062 \end{pmatrix}$ .

Con lo que a los diez años el capital en el grupo A asciende hasta los 51.8516 millones de euros, en el grupo B es de 51.9121 millones y en el grupo C de 51.9062 millones.

Mediante este método es igualmente fácil calcular los capitales pasados cualquier número de años.

Nos centraremos ahora en el estudio de la tendencia para los modelos matriciales iterativos. Suponemos pues que continuamos con un modelo matricial en el que la upla que proporciona los valores para el período  $k, P_k$ , se calcula mediante la ecuación matricial

$$
P_k = A^k P_0,
$$

donde  $A \in \mathcal{M}_n$  es la matriz de transición,  $P_0$  es la n-upla de valores iniciales y  $k \in \mathbb{N}$  el número de períodos transcurridos.

Antes hemos visto que si la matriz A es diagonalizable y tenemos una base formada por los vectores propios  $v_1, v_2, \ldots, v_n$  asociados respectivamente a los valores propios  $\lambda_1, \lambda_2, \ldots, \lambda_n$ , es fácil realizar el cálculo  $A<sup>k</sup>P<sub>0</sub>$  si tenemos una expresión de la upla de valores iniciales  $P<sub>0</sub>$  como combinación lineal de los vectores propios,

$$
P_0 = \alpha_1 v_1 + \alpha_2 v_2 + \dots + \alpha_n v_n.
$$

Entonces, el cálculo de la potencia  $A<sup>k</sup>P<sub>0</sub>$  era sencillo a través de la identidad

$$
AkP0 = \alpha_1 \lambda_1^k v_1 + \alpha_2 \lambda_2^k v_2 + \dots + \alpha_n \lambda_n^k v_n.
$$
\n
$$
(6.2)
$$

Si estudiamos el miembro derecho de esta igualdad observamos que todos los elementos que intervienen en  $\epsilon$ l son contantes  $(\alpha_1, \alpha_2, \ldots, \alpha_n \land v_1, v_2, \ldots, v_n$  son coeficientes o vectores propios que habremos calculado previamente). Al incrementarse  $k$ , los únicos elementos de la expresión que varían son las potencias numéricas  $\lambda_1^k, \lambda_2^k, \ldots, \lambda_n^k$  que hemos subrayamos a continuación,

$$
\alpha_1 \underline{\lambda_1^k} v_1 + \alpha_2 \underline{\lambda_2^k} v_2 + \cdots + \alpha_n \underline{\lambda_n^k} v_n.
$$

De entre las potencias subrayadas, al aumentar  $k$ , crecerá más rápidamente aquella que corresponda al valor propio m´as grande. Es por ello que el valor propio mayor determina (en el sentido que luego veremos) el comportamiento del modelo matricial cuando k crece. Ello motiva que demos nombre a ese valor propio mayor en la siguiente definición.

**Definici´on 13.** *Un valor propio de una matriz* A *se dice que es el valor propio dominante si su valor absoluto es superior al del resto de valores propios de la matriz. Un vector propio asociado al valor dominante se dice que es un vector propio dominante.*

**Ejemplos 14.**

**1)** Los valores propios de la matriz

$$
A = \begin{pmatrix} 25 & -40 & -31 \\ 2 & 1 & -2 \\ 18 & -36 & -24 \end{pmatrix}
$$

son  $\lambda_1 = -6$ ,  $\lambda_2 = 5$  y  $\lambda_3 = 3$ . Si calculamos el valor absoluto de estos valores propios tenemos que

 $|\lambda_1| = 6, \quad |\lambda_2| = 5, \quad |\lambda_3| = 3.$ 

El valor absoluto del valor propio  $\lambda_1 = -6$  es superior al de los demás valores propios. Por tanto,  $\lambda_1 = -6$ es el valor propio dominante de la matriz A. Es posible calcular por los m´etodos habituales el subespacio propio asociado al valor propio  $\lambda_1 = -6$  obteniéndose que  $V_{-6} = \langle (1, 0, 1) \rangle$ . El vector  $(1, 0, 1)$  (y todas sus combinaciones lineales) es un vector propio asociado al valor propio dominante  $\lambda_1 = -6$  y por tanto diremos que  $(1, 0, 1)$  es un vector propio dominante para la matriz A.

**2)** Los valores propios de la matriz

$$
A = \begin{pmatrix} 25 & -38 & -31 \\ 5 & -4 & -5 \\ 14 & -28 & -20 \end{pmatrix}
$$

son  $\lambda_1 = -6$ ,  $\lambda_2 = 6$  y  $\lambda_3 = 1$ . Los valores propios correspondientes son

$$
|\lambda_1| = 6, \quad |\lambda_2| = 6, \quad |\lambda_3| = 1.
$$

El valor absoluto de los dos primeros valores propios coincide. En ese caso ninguno de los valores propios tiene un valor absoluto estrictamente mayor que el de todos los dem´as y la matriz no tiene valor propio dominante.

Supongamos que en la identidad (6.2) el valor propio  $\lambda_1$  es el valor propio dominante de la matriz A y que

$$
|\lambda_1| > |\lambda_2| \geq |\lambda_3| \geq \cdots \geq |\lambda_n|.
$$

En consecuencia tendremos que  $v_1$  es un vector propio dominante de A. Sacando como factor común el valor propio dominante en el miembro derecho de (6.2) tenemos que

$$
A^k P_0 = \lambda_1^k \left( \alpha_1 v_1 + \alpha_2 \left( \frac{\lambda_2}{\lambda_1} \right)^k v_2 + \dots + \alpha_n \left( \frac{\lambda_n}{\lambda_1} \right)^k v_n \right).
$$

Al ser  $\lambda_1$  el valor propio dominante es evidente que

$$
\left|\frac{\lambda_2}{\lambda_1}\right|,\ldots,\left|\frac{\lambda_n}{\lambda_1}\right|<1
$$

pero para valores grandes de k es fácil comprobar que si un número  $r \in \mathbb{R}$  tiene valor absoluto menor que uno ( $|r| < 1$ ) entonces  $r^k \approx 0$ . De esta forma cuando k es grande,

$$
\left(\frac{\lambda_2}{\lambda_1}\right)^k \approx 0, \quad \left(\frac{\lambda_3}{\lambda_1}\right)^k \approx 0, \quad \left(\frac{\lambda_n}{\lambda_1}\right)^k \approx 0
$$

 $y$  por tanto cuando  $k$  se hace grande tendremos que

$$
A^{k}P_{0} = \lambda_{1}^{k} \left( \alpha_{1}v_{1} + \alpha_{2} \underbrace{\left(\frac{\lambda_{2}}{\lambda_{1}}\right)^{k}}_{\approx 0} v_{2} + \dots + \alpha_{n} \underbrace{\left(\frac{\lambda_{n}}{\lambda_{1}}\right)^{k}}_{\approx 0} v_{n} \right)
$$

$$
\Rightarrow \boxed{A^{k}P_{0} \approx \lambda_{1}^{k} \alpha_{1}v_{1}}.
$$

De aquí extraemos las siguientes conclusiones:

- Para valores grandes de k, el comportamiento de  $A<sup>k</sup>P<sub>0</sub>$  depende únicamente del valor propio dominante y del vector propio dominante.
- Dependiendo del valor de  $\lambda_1$  la expresión  $\alpha_1 \lambda_1^k v_1$  tendrá un comportamiento u otro. En concreto tenemos:
	- $-$  Si  $|\lambda_1| < 1,$  para valores grandes de  $k$  tendremos que  $\lambda_1^k \approx 0$  y en ese caso

$$
\alpha_1 \lambda_1^k v_1 \approx 0.
$$

Dicho de otro modo, los valores de  $P_k$  en sucesivos períodos tienden a anularse.

 $−$  Si  $|\lambda_1|>1,$  para valores grandes de  $k$  tendremos que  $\lambda^k\approx\pm\infty$  y entonces

$$
\alpha_1 \lambda_1^k v_1 \approx \pm \infty
$$

lo cual significa que los valores en sucesivos períodos crecerán o decrecerán de forma ilimitada.

– Si  $\lambda_1 = 1$ , para valores grandes de k tendremos que

$$
\alpha_1 \lambda_1^k v_1 = \alpha_1 v_1
$$

y las uplas de datos en sucesivos períodos tenderán a un valor constante de equilibrio dado por  $\alpha v_1$ .

• Tenemos que para valores grandes de  $k$ , los datos en el período  $k$ ,  $P_k$ , se podrán calcular de forma aproximada mediante

$$
P_k = A^k P_0 \approx \alpha_1 \lambda_1^k v_1.
$$

En numerosas situaciones será de interés calcular el vector de tantos por ciento de  $P_k$  y entonces tendremos que

vector de tantos por ciento de  $P_k \approx$  vector de tantos por ciento de  $\alpha_1 \lambda_1^k v_1$ .

Ahora bien, es es sencillo comprobar que

vector de tantos por ciento de 
$$
\underbrace{\alpha_1 \lambda_1^k}_{n \text{úmero vector}} \underbrace{v_1}_{\text{vector}} = \text{vector de tantos por ciento de } v_1
$$

con lo que

vector de tantos por ciento de  $P_k \approx$  vector de tantos por ciento de  $v_1$ .

En otras palabras, para valores grandes de k los porcentajes representados por los datos en distintos períodos serán aproximadamente iguales a los del vector propio dominante  $v_1$ .

#### **Ejemplos 15.**

1) En el Ejemplo 12 estudiábamos el problema de tres grupos financieros que invierten según cierta tabla fija de inversión anual que conducía a un modelo matricial para el cálculo de los capitales de los tres grupos en períodos sucesivos de la forma

$$
P_k = \underbrace{\begin{pmatrix} 0.9 & 0.1 & 0.1 \\ 0.3 & 0.7 & 0.1 \\ 0.3 & 0.2 & 0.6 \end{pmatrix}}_{=A} \cdot \underbrace{\begin{pmatrix} 17 \\ 27 \\ 21 \end{pmatrix}}_{=P_0}.
$$

Vimos que la matriz de transición A tiene valores propios

$$
\lambda_1 = 1.1, \quad \lambda_2 = 0.6, \quad \lambda_3 = 0.5
$$

con lo que el valor propio dominante es  $\lambda_1 = 1.1$  y el correspondiente vector propio dominante es  $v_1 = (1, 1, 1)$ . Por otro lado, la expresión de la upla de datos iniciales  $P_0$  en la base de vectores propios  $v_1, v_2$  y  $v_3$  calculada en la página 236 es

$$
P_0 = \underbrace{20}_{=\alpha_1} v_1 + 2v_2 + v_3.
$$

Recurriendo a los razonamientos de la página 239 tenemos que:

 $\bullet$  Para valores grandes de  $k$  tenemos que

$$
P_k \approx 20 \cdot 1.1^k v_1.
$$

Por ejemplo:

**–** Pasados k = 3 a˜nos, la upla de capitales, P3, se puede calcular de forma aproximada como

$$
P_3 \approx 20 \cdot 1.1^3 v_1 = 26.62 \begin{pmatrix} 1 \\ 1 \\ 1 \end{pmatrix} = \begin{pmatrix} 26.62 \\ 26.62 \\ 26.62 \end{pmatrix}.
$$

 $-$  Pasados  $k = 10$  años, la upla de capitales,  $P_{10}$ , se puede calcular de forma aproximada como

$$
P_{10} \approx 20 \cdot 1.1^{10} v_1 = 51.8748 \begin{pmatrix} 1 \\ 1 \\ 1 \end{pmatrix} = \begin{pmatrix} 51.8748 \\ 51.8748 \\ 51.8748 \end{pmatrix}.
$$

Puede comprobarse cómo incluso para valores no excesivamente altos de  $k$  las aproximaciones proporcionan resultados muy similares a los datos exactos que obtuvimos en el página 238.

• Puesto que el valor propio dominante verifica  $|\lambda_1| = |1.1| = 1.1 > 1$ , tenemos que

$$
P_k \approx \alpha_1 1.1^k v_1 = 20 \cdot 1.1^k \begin{pmatrix} 1 \\ 1 \\ 1 \end{pmatrix}
$$

y los capitales de los tres grupos crecen ilimitadamente durante el transcurso de los sucesivos a˜nos.

• Los porcentajes que representan los capitales para el año  $k$ , cuando  $k$  es suficientemente grande serán aproximadamente los mismos que representa el vector propio dominante  $v_1$ . El vector de porcentajes de  $v_1$  es

$$
\frac{100}{1+1+1} \begin{pmatrix} 1 \\ 1 \\ 1 \end{pmatrix} = \begin{pmatrix} 33.\overline{3} \\ 33.\overline{3} \\ 33.\overline{3} \end{pmatrix}.
$$

Por tanto, la tendencia de futuro es que:

El  $33.\overline{3}$  del total de capitales pertenecerá al grupo A.

- El  $33.\overline{3}$  del total de capitales pertenecerá al grupo B.
- El  $33.\overline{3}$  del total de capitales pertenecerá al grupo C.

Se observa que la tendencia, pasado un número suficientemente grande de años, es que los tres grupos acumulen capitales de la misma cuantía.

2) Si analizamos el **Ejemplo 4** tenemos que los valores propios de la matriz de transición son

$$
\lambda_1 = 1, \quad \lambda_2 = 0.4, \quad \lambda_3 = 0.7.
$$

Por tanto el valor propio dominante es  $\lambda_1 = 1$ . Ya habíamos calculado también los vectores propios asociados a estos valores propios, en particular, vimos que (6, 5, 7) es un vector propio asociado al valor propio dominante  $\lambda_1 = 1$  así que  $v_1 = (6, 5, 7)$  es un vector propio dominante. Si consideramos además los vectores propios asociados a los otros dos valores propios obtenemos la siguiente base de vectores propios:

$$
B = \{(6, 5, 7), (0, -1, 1), (-3, 1, 2)\}.
$$

Cuando formulamos por primera vez este ejemplo en la página 193 vimos que los datos iniciales eran: 120 clientes en la empresa A, 190 en la B y 320 en la C. Ello correspond´ıa a un vector inicial

$$
P_0 = \begin{pmatrix} 210 \\ 190 \\ 320 \end{pmatrix}.
$$

Si calculamos las coordenadas de  $P_0$  en B obtenemos la siguiente expresión:

$$
P_0 = 35v_1 + 30v_2 + 15v_3.
$$

Entonces tenemos que la situación pasados  $k$  períodos se aproxima mediante

$$
A^k P_0 \approx 35 \cdot 1^k v_1 = 35 v_1.
$$

Puesto que el valor propio dominante es igual a uno, tenemos una situación de estabilidad en la que la distribución de las empresas se estabilizará en torno a el valor límite  $35v_1 = 35(6, 5, 7)$ . En la página 229 vimos que este vector representaba los porcentajes

$$
(33.\overline{3}\%, 27.\overline{7}\%, 38.\overline{8}\%)
$$

y la distribución que podemos esperar para el futuro será:

- Clientes en la empresa  $A = 33.\overline{3}\%$  del total.
- Clientes en la empresa  $B = 27.\overline{7}\%$  del total.
- Clientes en la empresa  $C = 38.\overline{8}\%$  del total.